## **What is ALEKS?**

**A**ssessment and **LE**arning in **K**nowledge **S**paces is a Web-based, artificially intelligent assessment and learning system. ALEKS uses adaptive questioning to quickly and accurately determine exactly what a student knows and doesn't know in a course. ALEKS then instructs the student on the topics she is most ready to learn. As a student works through a course, ALEKS periodically reassesses the student to ensure that topics learned are also retained. ALEKS courses are very complete in their topic coverage and ALEKS avoids multiple-choice questions. A student who shows a high level of mastery of an ALEKS course will be successful in the actual course she is taking.

ALEKS also provides the advantages of one-on-one instruction, 24/7, from virtually any Web-based computer for a fraction of the cost of a human tutor.

#### **Do I need to purchase access? What does it cost?**

Yes. You can purchase 12 weeks of access for \$30 at www.aleks.com. See step # 5 for details.

### **How do I log-in?**

- 1) Go to www.aleks.com
- 2) Click on **SIGN UP NOW**!

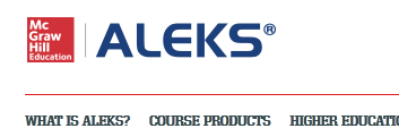

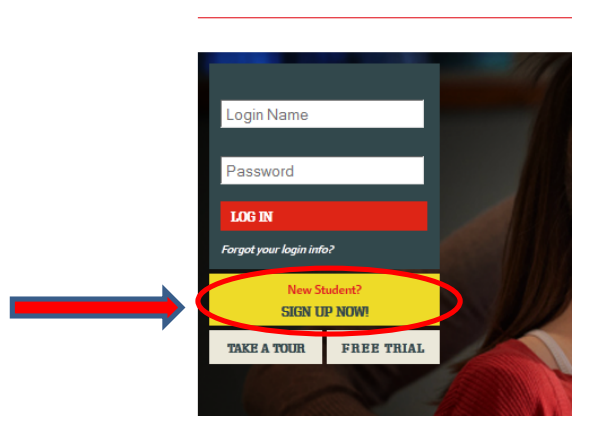

# 3) Enter Course Code: **EWTPJ-F69QE**

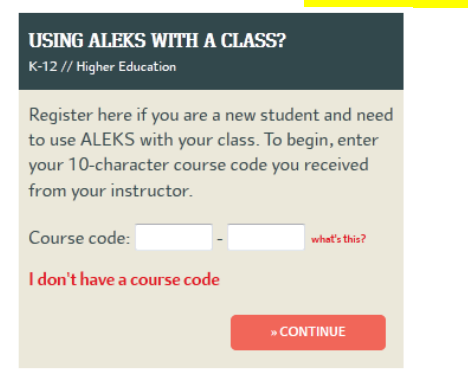

4) Confirm you're in the right course.

### CONFIRM ENROLLMENT INFORMATION

You are about to register to use ALEKS in the following course. Please check the course details carefully. If the information is correct, click "Continue." If the information is incorrect, click "modify" to enter another course code.

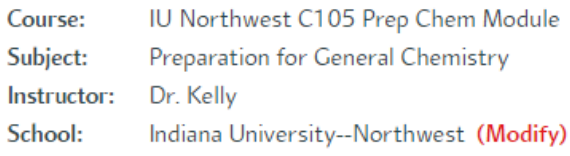

» CONTINUE

- 5) You will now be prompted to purchase an access code.
- 6) Fill out the student information webpage.
- 7) Work through the Tools Tutorial for a brief introduction to the interface and learn where you can access important information you will need to solve problems, such as the data table and calculator.
- 8) Take the Knowledge Check
	- You will be asked to solve about 20-30 problems (this will take you anywhere from 30 to 90 minutes – at any time you can logout and log back on, it will keep your place).
	- You'll get no help at all, nor should you try to find any. The idea is to find out where you should start learning, and you want ALEKS to get that just right. If you get your friend the chem grad student to help you, or do a lot of googling, you'll just end up with learning that is **way too hard and frustrating**, because you'll be missing important pre-requisites**. If you don't take the Knowledge Check seriously, you'll just end up wasting time on material you already know.**
	- The Knowledge Check is over the entire first-year material, so you can expect to get problems you have no idea how to solve. Don't worry about that. This is a placement test, not a final exam. You're not going to be graded on it, and there's no reward for doing better or penalty for doing worse.
- 9) Learning Mode
	- After the Knowledge Check, you will see your ALEKS "pie." This shows you what you already know, what you're ready to learn, and what topics you'll eventually need to learn, and by what dates.
	- After clicking "Next" at the bottom of the page, you can begin working on topics by clicking "Continue My Path".

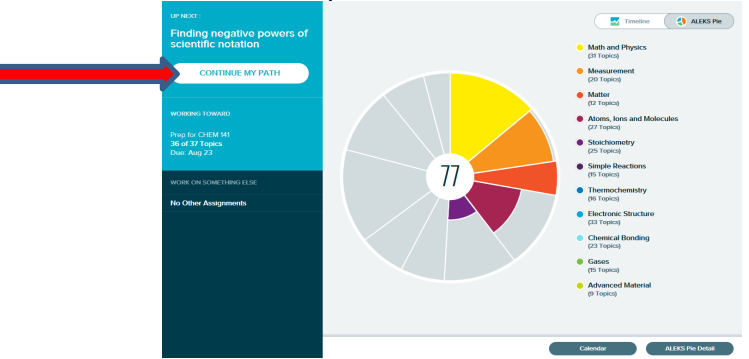

• Available topics will appear in the carousel at the top of the page. You can select a topic and click "Start" to begin.

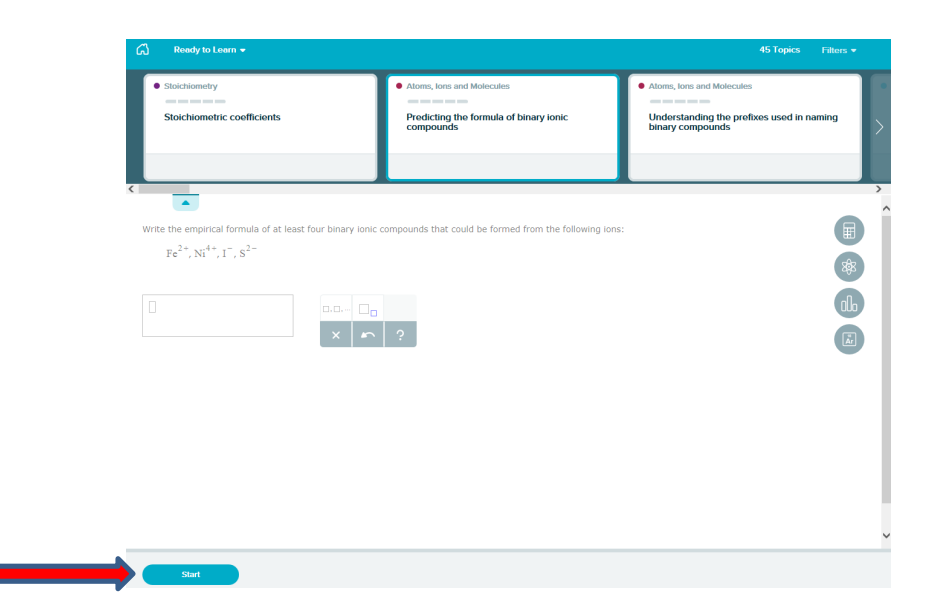

### **Have questions about ALEKS?**

**Contact the ALEKS support team. They are very helpful, accessible and prompt! Phone:** (714) 619-7090 **Email:** contact us at http://support.aleks.com Hours (Eastern Standard) Sunday, 4:00 PM to 1:00 AM Monday - Thursday, 7:00 AM to 1:00 AM Friday, 7:00 AM to 9:00 PM